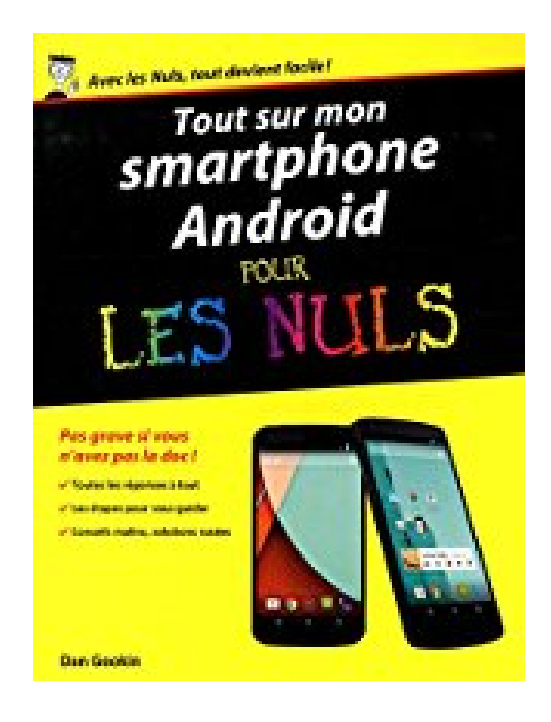

# **Tout sur mon Smartphone Android pour les Nuls**

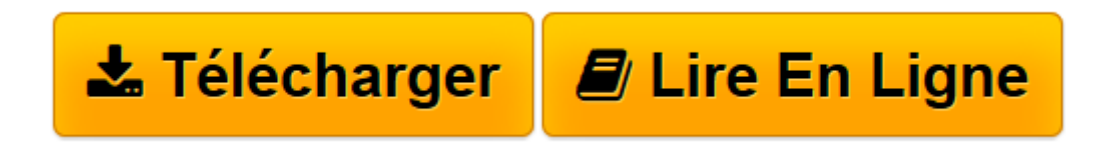

[Click here](http://bookspofr.club/fr/read.php?id=2754070877&src=fbs) if your download doesn"t start automatically

# **Tout sur mon Smartphone Android pour les Nuls**

Dan GOOKIN

**Tout sur mon Smartphone Android pour les Nuls** Dan GOOKIN

**[Télécharger](http://bookspofr.club/fr/read.php?id=2754070877&src=fbs)** [Tout sur mon Smartphone Android pour les Nuls ...pdf](http://bookspofr.club/fr/read.php?id=2754070877&src=fbs)

**[Lire en ligne](http://bookspofr.club/fr/read.php?id=2754070877&src=fbs)** [Tout sur mon Smartphone Android pour les Nuls ...pdf](http://bookspofr.club/fr/read.php?id=2754070877&src=fbs)

### **Téléchargez et lisez en ligne Tout sur mon Smartphone Android pour les Nuls Dan GOOKIN**

352 pages Extrait Présentation

Bienvenue dans Tout sur mon smartphone Android 5 pour les Nuls ! Grâce à cet ouvrage, vous allez démarrer rapidement dans l'utilisation de votre smartphone sous Android 5.

Que vous soyez un débutant ou un utilisateur déjà expérimenté, vous trouverez dans cet ouvrage les réponses à toutes les questions que vous vous posez sur votre smartphone.

Vous apprendrez à bien utiliser votre smartphone, avec les manipulations quotidiennes ou plus avancées, et à personnaliser et régler votre appareil.

Des questions et surtout des réponses

Cet ouvrage est conçu pour vous apporter des réponses. Il est présenté sous la forme de tâches. Vous trouverez les informations nécessaires lorsque vous en aurez besoin.

Que faire lors du premier démarrage ? Comment déverrouiller le smartphone ? Comment écouter de la musique ? Comment envoyer des messages électroniques ou des SMS ? Voici des exemples de questions auxquelles vous trouverez une réponse dans Tout sur mon smartphone Android 5 pour les Nuls.

Des tâches simples et illustrées

Dans chacun des thèmes abordés, chacune des tâches de Tout sur mon smartphone Android 5 pour les Nuls propose des procédures ou des réponses claires.

Les captures d'écran illustrant chacune des explications permettent de repérer les zones concernées par les manipulations. Vous êtes ainsi guidé dans la mise en oeuvre des solutions proposées.

Ne lisez pas ce livre du début à la fin. Comme il s'agit d'un ouvrage de référence, consultez directement les sujets qui vous posent problème. Vous les trouverez sans aucun souci dans la table des matières ou l'index.

#### Organisation de l'ouvrage

Ce livre se compose de dix-neuf chapitres qui s'intéressent chacun à un aspect particulier de votre téléphone Android :

Le Chapitre 1 explique comment préparer le téléphone avant la première utilisation. Le Chapitre 2 traite de la configuration de ce dernier, et le Chapitre 3 vous aide à vous familiariser avec son fonctionnement. Le Chapitre 4, quant à lui, vous apprend à taper et modifier du texte.

Le Chapitre 5 explique comment passer et recevoir des appels téléphoniques, et le Chapitre 6 à utiliser quelques fonctions avancées de téléphonie. Vous apprendrez au Chapitre 7 tous les secrets de la messagerie vocale, et au Chapitre 8 à bien utiliser votre carnet d'adresses.

Besoin de communiquer par écrit ? Lisez les Chapitres 9 et 10 consacrés à l'envoi de SMS et de messages de

courrier électronique.

Partez à l'aventure sur le Web grâce au Chapitre 11 et découvrez dans le Chapitre 12 les réseaux sociaux Google+, Facebook et Twitter. Apprenez ensuite à vous repérer avec l'application Maps, qui fait l'objet du Chapitre 13.

Place aux loisirs avec les Chapitres 14 et 15, qui vous permettront de photographier, filmer ou écouter de la musique avec votre smartphone Android.

Découvrez quelques applications utilitaires dans le Chapitre 16 et installez-en de nouvelles grâce au Chapitre 17.

Pour finir, les Chapitres 18 et 19 expliquent comment faire communiquer votre smartphone avec un ordinateur ou d'autres appareils pour ensuite synchroniser les différents contenus qui s'y trouvent.

# (...) Présentation de l'éditeur

Que vous possédiez un smartphone Android Motorola, HTC, Google Nexus ou Samsung, ce livre va vous apprendre à maîtriser votre nouvel outil sur le bout des doigts. Ce livre a été entièrement mis à jour pour la version lollipop d'Android Au programme : - Découverte de l'interface et du bureau d'Android - Fonctionnalités de base - Téléphone - Se connecter en Wi-Fi - La messagerie avec Gmail - Surfer sur le Web - S'organiser - S'orienter avec la géolocalisation - Facebook, Twitter et autres - Musique, photos et vidéo - Télécharger des applications sur l'Android Market - Personnalisation avancée du système Biographie de l'auteur

Dan Gookin est l'auteur du best-seller international du *PC pour les Nuls*, un livre vendu à plusieurs millions d'exemplaires dans le monde.

Download and Read Online Tout sur mon Smartphone Android pour les Nuls Dan GOOKIN #JX6EKBAHVLR

Lire Tout sur mon Smartphone Android pour les Nuls par Dan GOOKIN pour ebook en ligneTout sur mon Smartphone Android pour les Nuls par Dan GOOKIN Téléchargement gratuit de PDF, livres audio, livres à lire, bons livres à lire, livres bon marché, bons livres, livres en ligne, livres en ligne, revues de livres epub, lecture de livres en ligne, livres à lire en ligne, bibliothèque en ligne, bons livres à lire, PDF Les meilleurs livres à lire, les meilleurs livres pour lire les livres Tout sur mon Smartphone Android pour les Nuls par Dan GOOKIN à lire en ligne.Online Tout sur mon Smartphone Android pour les Nuls par Dan GOOKIN ebook Téléchargement PDFTout sur mon Smartphone Android pour les Nuls par Dan GOOKIN DocTout sur mon Smartphone Android pour les Nuls par Dan GOOKIN MobipocketTout sur mon Smartphone Android pour les Nuls par Dan GOOKIN EPub

# **JX6EKBAHVLRJX6EKBAHVLRJX6EKBAHVLR**